## **A Super User's Guide to Troubleshooting**

## **Resources**

• Help Center:<https://directcareinnovations.zendesk.com/hc/en-us>

# **Process for Accessing Help**

- 1. Search the Help Center
- 2. Ask your Supervisor
- 3. Contact your Local DCI Super User
- 4. Call the Help Desk (855) 344-3729

#### **General Troubleshooting Steps**

- Gather all situation details
	- o Employee
	- o Client
	- o Service Code
	- o Entry Date/Time
	- o Cost Center
	- o Program Type
- Get screenshot if possible
- Check Employee Status, Service Account, Roles/Permissions, Authorization
- Follow same steps to recreate the issue (don't save if given the option)
- Respond with brief summary of what they need to do differently and provide link to How-To on Help Center if applicable
- Direct to their supervisor if they need different access (instead of changing their roles/permissions for them)

# **Common Help Topics**

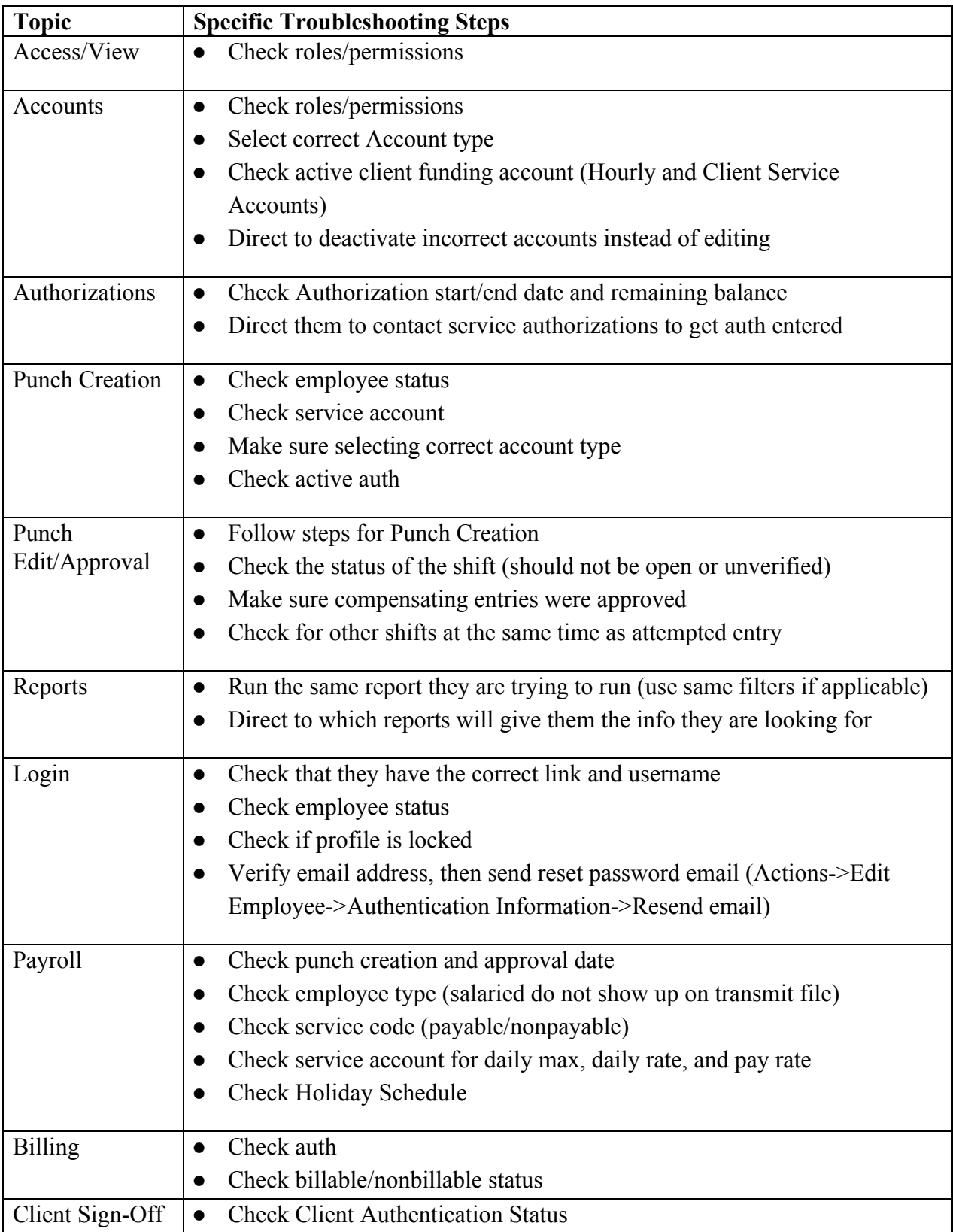

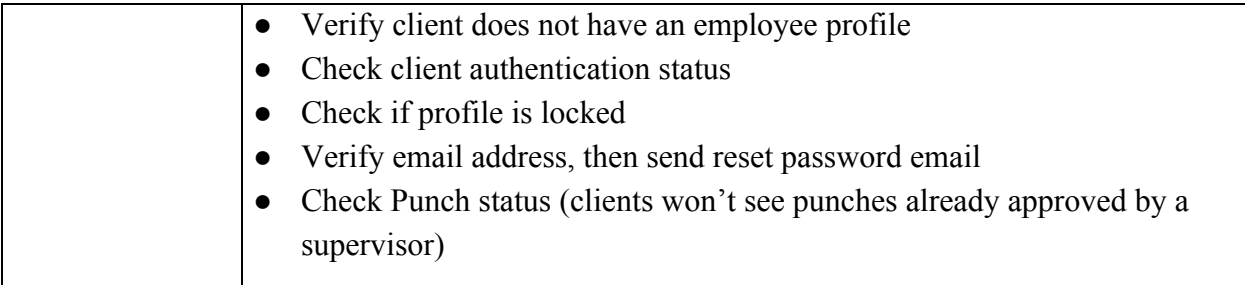